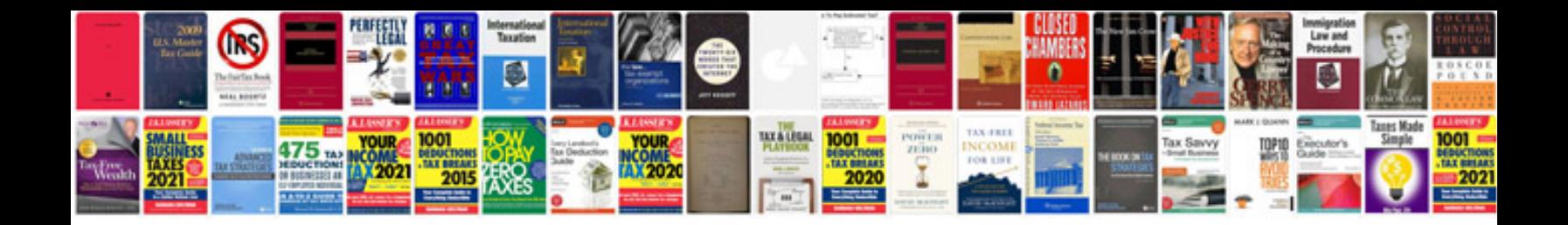

**How to create data entry form in excel 2007pdf**

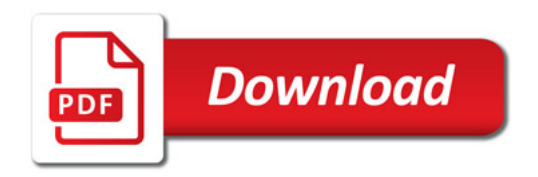

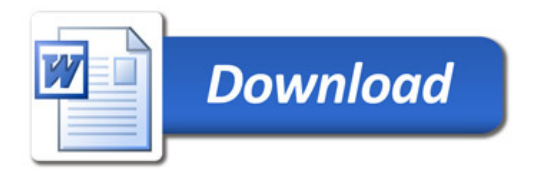